#### Operational Amplifier Challenge Взломанная версия Full Version Скачать

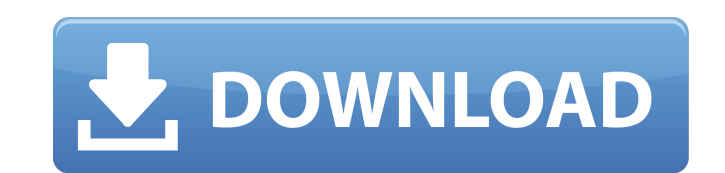

## **Operational Amplifier Challenge Free Download**

Это сложная и сложная программа. Ваша задача состоит в том, чтобы выполнить все задачи, моделируя другие среды выполнения программы, что требует большего опыта, чем использование программы. Задача состоит в том, чтобы заве можно добиться за несколько минут с помощью этой программы? -Что нужно делать вручную? -Что еще можно сделать с помощью этой программы? -Что можно делать во время выполнения программы? Этот модуль включает обучающие пример характеристики операционных усилителей и то, как их можно использовать в системе обработки аудиосигналов. Он включает краткий обзор концептуальных схем усилителей и их работы. В модуле также описываются различные типы опер экспоненциальные, логарифмические, силовые и логистические функции, и это лишь некоторые из них. Основная цель программы — вооружить пользователя знаниями для распознавания и правильной идентификации операционного усилител теоретических концепций, лежащих в основе операционного усилителя. Пользователь также может использовать модуль для создания его работы. Содержание 2. Типы схем усилителя и моделирования его работы. Содержание 2. Типы схем усилитель 5. Характеристики усилителя 6. Операционные усилители в обработке аудиосигналов 7. Производительность схем усилителя 8. Характеристики схемы усилителя 9. Проектирование RC-генераторов 10. Пример введения операцио Пример усилителя Gyrator 14. Операционные усилители и резисторы 15. Типы операционных усилителей 16. Практические операционные усилители в цепях питания 19. Операционные усилители и переключатели 20. Операционные усилители Операционные усилители и резисторы 22. Операционные усилители и транзисторы 23. Операционные усилители и било подярные транзисторы NPN 25. Операционные усилители и операционные усилители и операционные усилители 26

## **Operational Amplifier Challenge Activator 2022**

Программирование разделено на три разных раздела: вводный курс, обширный набор математических и экспериментальных работ по основам операционных усилителей и обширный сборник задач и проектов. Это программное обеспечение пр операционных усилителей. Вы можете использовать эту программу для своего класса, средней школы, компьютерного программирования, Arduino, электроники, инженерии и других экспериментальных проектов. Эта программа идеально п ищут дополнительную информацию. Базовое руководство по тестированию компонентов операционных усилителей и поиску и устранению неисправностей, которое включает руководство по характеристикам операционных усилителей. В этот аудиоусилителя мощности и аудиоусилителя с трансформаторной обратной связью. Схема схемы аудиоусилителя также включены тестирование и устранение неисправностей системы операционных усилителей, проектирование усилителя звук проектирование усилителя мощности звука. В этот раздел также включено решение проблемы схемы аудиоусилителя с дифференциальные уравнения работы операционного усилителя также включены в этот раздел. Как сделать заземление о высокоимпедансным, также включено в этот раздел. Как сделать землю выводов операционного усилителя высокоимпедансной, также включено в этот разделе объясняется, как спроектировать дифференциальный усилитель. В этом разделе операционного усилителя. Раздел представляет собой учебное пособие по теории инструментальных усилителей, предназначенное для начинающих. В этот раздел также включено математическое объяснение того, как найти усиление и по дифференциальные уравнения для коэффициента усиления, полосы пропускания и импеданса операционного усилителя. В этом разделе также объясняется, как найти коэффициент усиления операционного усилителя, принимающего цифровые объясняются входное напряжение и ток операционного усилителя. В этом разделе объясняются входное напряжение и ток 4-квадрантного входного операционного усилителя. В этом разделе объясняется, как использовать компаратор для математическое объяснение принципа компаратора. В этом разделе также объясняются различия между компаратором и диодом. 1709е42с4с

## **Operational Amplifier Challenge Crack + For Windows**

Операционные усилители часто используются в практических приложениях, и они используются во многих примерах учебников ОА. Эти усилители часто используются в лабораторных применения операционных усилителей широки и варьирую электроники и контрольно-измерительных приборов. При построении схем вы столкнетесь с операционными усилителями. Эта программа предлагает множество схем, которые можно построить как вызов для вас. Иногда учащиеся не следят Таким образом, эта программа включает в себя часть устранения неполадок. Вы также столкнетесь со многими схемами, которые обычно используются любителями. Они также включены как вызов вам. Целевая аудитория программы: 1. Дл инженеров 5. Для студентов средних технических специальностей 6. Для продвинутых студентов инженерных специальностей 7. Для профессионалов и любителей Формат распространения: Это программное обеспечение доступно в формате и ХР. Формат DVD-ROM совместим с большинством версий Windows. Эта программа будет работать в Windows 98, МЕ, 2000 или ХР. Никакого дополнительного обеспечения или других ресурсов не требуется. Эту программу не нужно устана Руководство пользователя не включено. Совместимость: Эта программа будет работать с любым компьютером, если на нем есть привод CD-ROM или DVD-ROM. Программа будет работать на компьютере с процессором, работающим на любой конкретному компьютеру. Он может работать на любом ПК, ноутбуке или ноутбуке. Наши рекомендации: Мы рекомендуем вам иметь компьютер на базе Microsoft Windows. Для тех, у кого уже есть подходящий компьютер, мы рекомендуем использования вашего компьютера вы можете использовать Microsoft Internet Explorer 6 или более позднюю версию. Вам не нужно устанавливать эту программу. Предупреждение: Если ваш компьютер не соответствует минимальным треб Интернете: 1. Чтобы загрузить версию программы на компакт-диске: 1. На панели инструментов вашего интернет-браузера

## **What's New In?**

---- - высокий процентный уровень для будущего использования - проверенное и зарекомендовавшее себя аппаратное и программное обеспечение для образовательных учреждений - совместим с андроидом и айфоном - специально разрабо собственный класс и использовать его для преподавания учебного материала) Особенности испытания с операционным усилителем: ------------------------------- - Hi-Fi игры для фона - работать на Android, Windows, IOS, Mac или Linux - учить и показывать темы - показать, как работает операционный усилитель - посмотреть, как операционный усилитель используется в промышленных и электронных схемах - показать, как используется операционный усилитель используется для преобразования сигналов - показать, как операционный усилитель используется для п показать, как операционный усилитель используется для получения сигналов - показать, как операционный усилитель используется в аудиосхемах - показать, как операционный усилитель используется в аудиосхемах в особых ситуация свойств - показать, как операционный усилитель используется в качестве аналого-цифрового преобразователя - показать, как операционный усилитель используется в качестве активного фильтра - показать, как операционный усилите фильтров - показать, как операционный усилитель используется для демодуляции музыки - показать, как из операционный усилителя сделать модулятор - показать, как операционный усилитель используется для изготовления микшера управляемого напряжением - показать, как операционный усилитель используется для изготовления фильтра верхних частот - показать, как операционный усилитель используется в качестве компаратора - показать, как операционный у операционный усилитель используется для изготовления компаратора - показать, как операционный усилитель используется для изготовления компаратора - показать, как операционный усилитель используется в качестве инвертирующег сделать инвертирующий усилитель - показать, как операционный усилитель используется в качестве RC-генератора - показать, как из операционного усилитель и RC-генератор - показать, как из операционный усилитель и RC-генерато из операционного усилителя сделать неинвертирующий усилитель - показать, как операционный усилитель используется в качестве суммирующего усилителя - показать, как операционный усилитель используется в качестве повторителя

# **System Requirements:**

Этот уровень предназначен для всех, но игроки 25-го уровня и выше должны понимать механику Dark Souls I, Dark Souls II, а я Сетсуна. Этот уровень предназначен для всех, но игроки 25-го уровня и выше должны понимать механи для игроков, которые будут играть в классическую игру Dark Souls и I am Setsuna, поэтому они смогут прогрессировать быстрее, чем если бы они играли только в первые две игры серии.